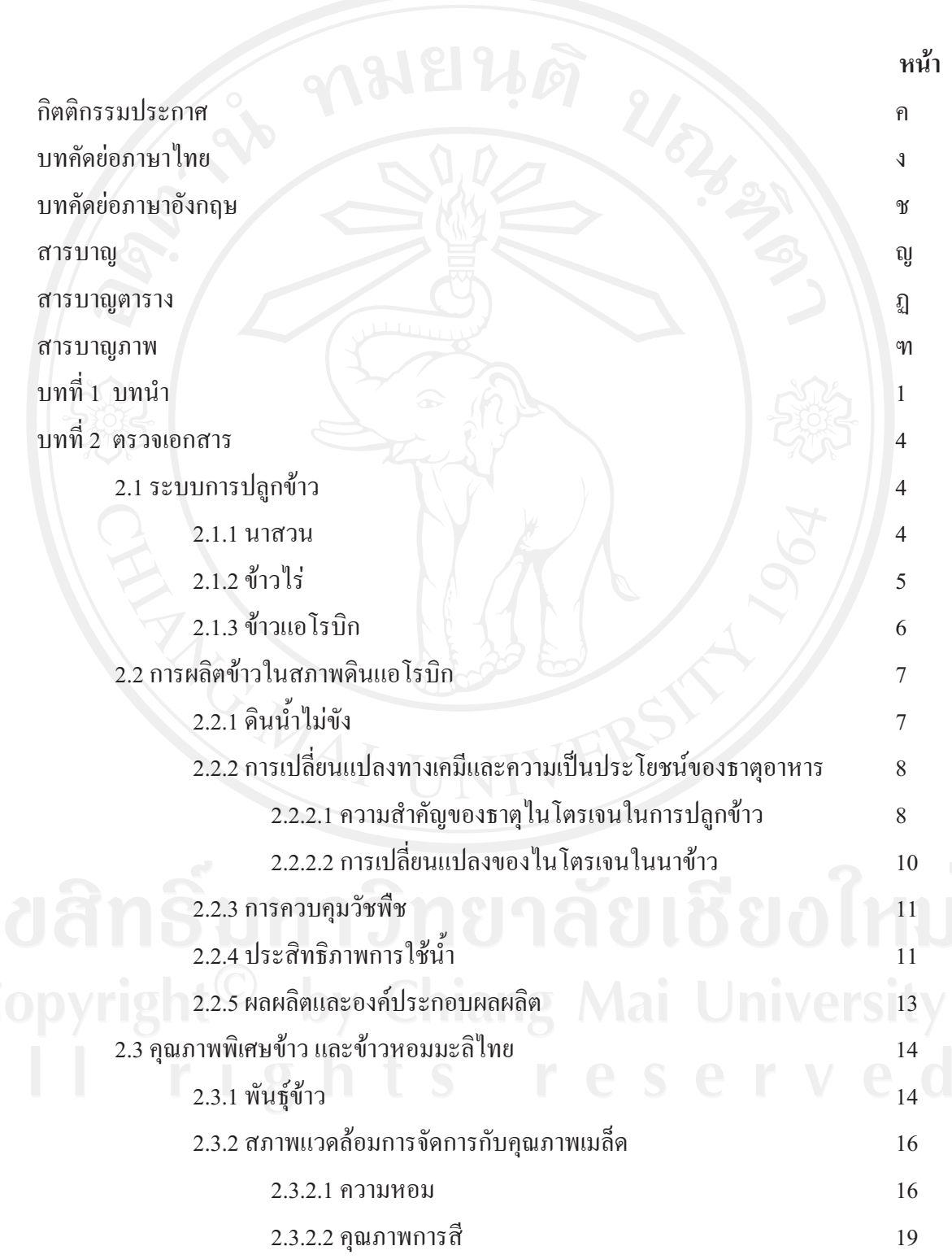

 $\mathfrak{y}$ 

สารบาญ

## สารบาญ (ต่อ)

หน้า

![](_page_1_Picture_11.jpeg)

## สารบาญตาราง

![](_page_2_Picture_9.jpeg)

## สารบาญตาราง (ต่อ)

![](_page_3_Picture_8.jpeg)

## สารบัญภาพ

![](_page_4_Picture_1.jpeg)